# Memory Management (slides are based on Prof. Dr. Jian-Jia Chen and http://www.freertos.org)

Anas Toma

## LS 12, TU Dortmund

January 24, 2019

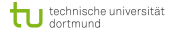

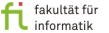

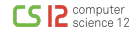

### Memory Management

- Subdividing memory to accommodate multiple tasks
- Memory needs to be allocated to ensure a reasonable supply of ready tasks to consume available processor time
- Memory allocation:
	- Programmers do not know where the program will be placed in memory when it is executed
	- While the program is executing, it may be swapped to external memory (disks etc.) and returned to main memory at a different location (for general OS)
	- Memory references must be translated in the code to actual physical memory address
	- This is implemented by calling malloc() in Linux and Unix
- Memory deallocation:
	- The unused memory space is given back to OS so that other tasks can use this part of memory again
	- This is implemented by calling free() in Linux and Unix

#### Memory Management in Embedded Systems

- The RTOS kernel has to allocate RAM each time a task, queue or semaphore is created. The malloc() and free() functions can sometimes be used for this purpose, but ...
	- **1** they are not always available on embedded systems,
	- 2 take up valuable code space,
	- **3** are not thread safe, and
	- **4** are not deterministic (the amount of time taken to execute the function will differ from call to call)
- An alternative scheme is required. One embedded / real time system can have very different RAM and timing requirements to another - so a single RAM allocation algorithm will only ever be appropriate for a subset of applications.
	- The memory allocation API is included in the RTOS portable layer
	- When the real time kernel in FreeRTOS requires RAM, instead of calling malloc() it makes a call to pvPortMalloc(). When RAM is being freed, instead of calling free() the real time kernel makes a call to vPortFree().

#### Default Schemes in FreeRTOS

- heap  $1.c$ : This is the simplest scheme of all. It does not permit memory to be freed once it has been allocated, but despite this is suitable for a large number of applications.
	- Can be used if the application never deletes a task or queue (no calls to vTaskDelete() or vQueueDelete() are ever made).
	- Is always deterministic (always takes the same amount of time to return a block).
- heap 2.c: This scheme uses a best fit algorithm and, unlike scheme 1, allows previously allocated blocks to be freed. It does not combine adjacent free blocks into a single large block.
	- It can be used even when the application repeatedly calls vTaskCreate()/vTaskDelete() or vQueueCreate()/vQueueDelete()
	- It could possible result in memory fragmentation problems should your application create blocks of queues and tasks in an unpredictable order.
	- It is not deterministic but is also not particularly inefficient.
- heap 3.c: This is just a wrapper for the standard malloc() and free() functions. It makes them thread safe.

ische universität

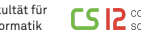

#### Case 1:  $heap_1.c$

```
void *pvPortMalloc( size t xWantedSize ){
void *pvReturn = NULL:
    /* Ensure that blocks are always aligned to the required number of bytes. */
п
   #if portBYTE ALIGNMENT != 1
        if ( xWantedSize & portBYTE ALIGNMENT MASK )
        \left\{ \right./* Byte alignment required. */
            xWantedSize += ( portBYTE ALIGNMENT - ( xWantedSize & portBYTE ALIGNMENT MASK ) ):
        \mathcal{E}#endif
    vTaskSuspendAll():
        /* Check there is penough room left for the allocation. */
        if( ( \sqrt{x} / xNextFreeByte + xWantedSize ) < configTOTAL HEAP SIZE ) &
            ( ( xNextFreeByte + xWantedSize ) > xNextFreeByte ) \bar{J}/* Check for overflow, */
        ł
            /* Return the next free byte then increment the index past this
            block. */
            pvReturn = &( xHeap.ucHeap[ xNextFreeByte ] );
             xNextFreeBvte += xWantedSize:
        \mathbf{1}ł
    xTaskResumeAll():
    #if( configUSE MALLOC FAILED HOOK == 1)
        if( pyReturn == NULL)₹
             extern void vApplicationMallocFailedHook( void );
             vApplicationMallocFailedHook();
        \rightarrowł
    #endif
    return pvReturn;
```
technische universität dortmund

#### Placement Algorithms

Different strategies may be taken as to how space is allocated to processes: (reference "Operating System Concepts" by Abraham Silberschatz, Peter B. Galvin (Author), and Greg Gagne.)

- First Fit: Allocate the first hole that is big enough. Searching may start either at the beginning of the set of holes or where the previous first-fit search ended.
- Best Fit: Allocate the smallest hole that is big enough. The entire list of holes must be searched unless it is sorted by size. This strategy produces the smallest leftover hole.
- Worst Fit: Allocate the largest hole. In contrast, this strategy aims to produce the largest leftover hole, which may be big enough to hold another process.
- Experiments have shown that both first fit and best fit are better than worst fit in terms of decreasing time and storage utilization. First fit is generally faster.
- It is more involving by using a best fit algorithm.
- We will look into the source code directly.

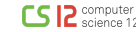

- Using a Memory Protection Unit (MPU) can protect applications from a number of potential errors, ranging from undetected programming errors to errors introduced by system or hardware failures.
- In FreeRTOS: FreeRTOS-MPU
	- It can be used to protect the kernel itself from invalid execution by tasks and protect data from corruption.
	- It can also protect system peripherals from unintended modification by tasks and guarantee the detection of task stack overflows.

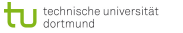

#### Creating Restricted Tasks in FreeRTOS

- The created task can run in either Privileged or User modes.
	- When Privileged mode it used the task will have access to the entire memory map
	- When User mode is used the task will have access to only its stack.
	- In both cases the MPU will not automatically catch stack overflows.
- If a task wants to use the MPU then the following additional information has to be provided:
	- The address of the task stack.
	- The start, size and access parameters for up to three user definable memory regions.
	- The memory regions allocated to a task can be changed using vTaskAllocateMPURegions().
- It is implemented in xTaskCreateRestricted() in task.h
- A Privileged mode task can call portSWITCH\_TO\_USER\_MODE() to set itself into User mode. A task that is running in User mode cannot set itself into Privileged mode.